## Sheet1

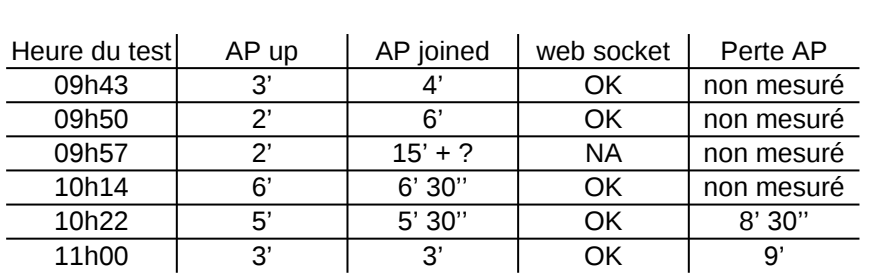

AtInitStart=1 Channel=3 Arcachon iPad